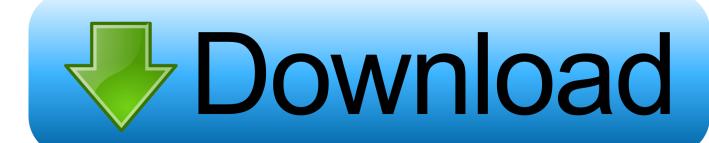

Best Mac Third Party Search App For Servers

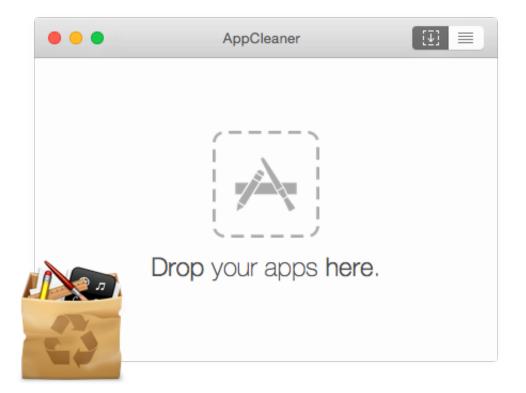

Best Mac Third Party Search App For Servers

## Download

For me, there's only one option for Twitter on the desktop:, Tapbots's fanastically quirky Twitter app.

Of all Fantastical's great features, it's the last one that I use the most — this lets me group all my work calendars and my personal calendars on separate views, so I don't have to see 10 events per day. Google Chrome I have a very fond spot in my heart for Apple's web browser, Safari, but it never hurts to have alternative options on your plate.

## Download Macx Youtube Downloader For Mac

If you don't have the cash to spend on a Twitter app, there's also always, but it's not nearly as full-featured as Tweetbot or Twitterrific.. Has pretty much everything you'd want in a high-powered calendar client: A shortcut to your calendar in your toolbar, a beautiful, easy-to-read layout, support for reminders, natural language support, time and geofenced-based alerts, time zone support, and customized calendar views. Yahoo Messenger For Mac Video Call

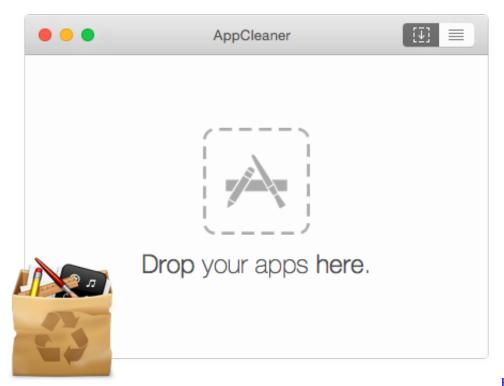

Pro Palette Refill Pan For Mac

How To Replace Powder Blush

## Home Media Center Скачать

And, as an added bonus: It comes with a local Flash install, so you never have to sully Safari with Flash if you don't want to.. Fantastical 2 The default Calendar app isn't bad, but if you need to take charge of your calendaring on your Mac you want the best in the business.. Tapbots also offers an iOS version of Tweetbot, and both versions sync with each other, so you can browse on your iPhone or iPad and switch to your Mac without losing a beat.. Anything you put in that folder gets automatically uploaded to Dropbox's encrypted servers when there's an internet connection; work on a file inside your Dropbox, and it will save changes automatically.. Best of all, Fantastical offers a 21-day free trial, so you can give it a test-drive to see if it fits for your workflow. Firefox Mozilla Mac Free Download

## Mac Os X 10.10 Yosemite Download

Adobe master collection cs6 osx install If you are already signed in to a third-party app using your primary Apple ID password, you will be signed out.. Your Twitter client of choice May be weathering some rough seas at present, but it's still a must-have app for myself and my co-workers at Mobile Nations.. Best of all, your Dropbox folder also saves locally to your Mac, so when you're offline, you can still access and change those files and it will re-sync with the server when you return online.. If you want to back up your files, share them with friends, collaborate with them, and access files across all your devices, is an absolute no-brainer.. You'll get 2GB of online storage space free, and can upgrade your space to a whopping 1TB for \$10/month.. 's Mac client is also pretty great, and offers a slightly different style for your tweet viewing experience.. Setting up a Dropbox account is simple: Once you install the app and sign up for the service, it creates a private Dropbox folder for you and your files. e828bfe731 God Eater 2 Psp Iso Download English Patch Nicoblog

e828bfe731

Ricardo Villalobos Alcachofa Rar